Error! No text of specified style in document. **1** Error! No text of specified style in document.

# **3GPP TSG-WG1 #52** *R1-081157*

**DOCKET** 

LARM

**Sorrento, Italy, February 11-15, 2008** *CR-Form-v9.4* **DRAFT CHANGE REQUEST 36.212 CR 002 rev - R CULLE 8.1.0 R** *For [HELP](http://www.3gpp.org/3G_Specs/CRs.htm) on using this form look at the pop-up text over the symbols. Comprehensive instructions on how to use this form can be found at [http://www.3gpp.org/specs/CR.htm.](http://www.3gpp.org/specs/CR.htm)* **Proposed change affects:** UICC apps **ME X** Radio Access Network **X** Core Network **Title: B** Draft CR to 36.212 incorporating decisions from RAN1#51bis and RAN1#52 **Source to WG:**  $\frac{1}{2}$  **Qualcomm Europe Source to TSG:**  $\frac{12}{15}$  **RAN WG1 Work item code:**  $\frac{128}{1000}$  LTE-Phys **Date:** 28/02/2008 *Category:* **F** *Release:*  Rel-8 *Use one of the following categories: F (correction) A (corresponds to a correction in an earlier release) B (addition of feature), C (functional modification of feature) D (editorial modification)* Detailed explanations of the above categories can be found in 3GPP [TR 21.900.](http://www.3gpp.org/ftp/Specs/html-info/21900.htm) *Use one of the following releases: R99 (Release 1999) Rel-4 (Release 4) Rel-5 (Release 5) Rel-6 (Release 6) Rel-7 (Release 7) Rel-8 (Release 8) Rel-9 (Release 9)* **Reason for change:**  $\frac{12}{12}$  **Decisions from RAN1#51bis and RAN1#52 need to be reflected in 36.212 Summary of change:** 8 Added decisions from RAN1#51bis: Details on CQI coding and CQI+ACK coding. Bitwidth for MCS. Specification of LBRM. CRC masking of PBCH depending on the eNB transmit antenna configuration. Bitwidths for CQI reports on UCI. Added decisions from RAN1#52: PDCCH fields PUCCH formats DL DVRB applicable to PDCCH format 1A only Number of HARQ processes for TDD Header for PDCCH resource allocation format type 1 - UL hopping via grant Control and data multiplexing in PUSCH UL-ACK channel coding when jointly encoded with CQI CRC mask for PBCH CQI Miscellaneous changes *Consequences if not approved:*  $\vert \mathcal{H} \vert$  Inconsistent and incomplete physical layer specification. *Clauses affected:* 3, 4, 5 **Y N Other specs X X** Other core specifications **X x** Test specifications **Test specifications X** O&M Specifications *Other comments:*

*3GPP*

**Commented [H1]:** [Document numbers](http://www.3gpp.org/ftp/Information/DocNum_FTP_structure_V3.zip) are allocated by the Working Group Secretary. Use the format of document number specified by th[e 3GPP Working Procedures.](http://www.3gpp.org/About/WP.htm)

**Commented [H2]:** Enter the specification number in this box. For example, 04.08 or 31.102. Do not prefix the number with anything . i.e. do not use "TS", "GSM" or "3GPP" etc.

**Commented [H3]:** Enter the CR number here. This number is allocated by the 3GPP support team. It consists of at least four digits, padded with leading zeros if necessary.

**Commented [H4]:** Enter the revision number of the CR here. it is the first version, use a "-

**Commented [H5]:** Enter the version of the specification here. This number is the version of the specification to which the CR v written and (normally) to which it will be applied if it is approved. Make sure that the latest version of the specification (of the relevant release) is used when creating the CR. If unsure what the latest version is, go to [http://www.3gpp.org/specs/specs.htm.](http://www.3gpp.org/specs/specs.htm)

**Commented [H6]:** For help on how to fill out a field, place the mouse pointer over the special symbol closest to the field in question.

**Commented [H7]:** Mark one or more of the boxes with an X. **Commented [H8]:** SIM / USIM / ISIM applications.

**Commented [H9]:** Enter a concise description of the subject matter of the CR. It should be no longer than one line, but if this is not possible, do not enter hard new-line characters. Do not use redundant information such as "Change Request number xxx to 3GPP TS xx.xxx".

**Commented [H10]:** One or more organizations (3GPP Individual Members) which drafted the CR and are presenting it t the Working Group

**Commented [H11]:** For CRs agreed at Working Group level, the identity of the WG. Use the format "xn" where  $x = "C"$  for TSG CT, "R" for TSG RAN, "S" for TSG SA, "G"

for TSG GERAN;  $n =$  digit identifying the Working Group; for CRs drafted during

the TSG meeting itself, use "P". Examples: "C4", "R5", "G3new", "SP".

**Commented [H12]:** Enter the acronym for the work item wh is applicable to the change. This field is mandatory for category F A,  $\overrightarrow{B}$  & C CRs for Release 4 and later. A list of work item acrony

**Commented [H13]:** Enter the date on which the CR was last revised. Format to be interpretable by English version of MS

**Commented [H14]:** Enter a single letter corresponding to the most appropriate category listed. For more detailed help on

**Commented [H15]:** Enter a single release code from the list below.

**Commented [H16]:** Enter text which explains why the change is necessary.

**Commented [H17]:** Enter text which describes the most important components of the change. i.e. How the change is made.

**Formatted:** Indent: Left: 0.32", Space After: 0 pt

#### **Formatted:** Bullets and Numbering

**Commented [H18]:** Enter here the consequences if this CR were to be rejected. It is mandatory to complete this section only

**Commented [H19]:** Enter the number of each clause which contains changes. Be as specific as possible (ie list each subclau

**Commented [H20]:** Tick "yes" box if any other specification

are affected by this change. Else tick "no". You MUST fill in on

**Commented [H21]:** List here the specifications which are affected or the CRs which are linked.

**Commented [H22]:** Enter any other information which may needed by the group being requested to approve the CR. This could

Find authenticated [court documents without watermarks](https://www.docketalarm.com/) at docketalarm.com.

## Foreword

This Technical Specification has been produced by the 3rd Generation Partnership Project (3GPP).

The contents of the present document are subject to continuing work within the TSG and may change following formal TSG approval. Should the TSG modify the contents of the present document, it will be re-released by the TSG with an identifying change of release date and an increase in version number as follows:

Version x.y.z

**DOCKET** 

A I

where:

- x the first digit:
	- 1 presented to TSG for information;
	- 2 presented to TSG for approval;
	- 3 or greater indicates TSG approved document under change control.
- Y the second digit is incremented for all changes of substance, i.e. technical enhancements, corrections, updates, etc.
- z the third digit is incremented when editorial only changes have been incorporated in the document.

## 1 Scope

The present document specifies the coding, multiplexing and mapping to physical channels for E-UTRA.

### 2 References

The following documents contain provisions which, through reference in this text, constitute provisions of the present document.

- References are either specific (identified by date of publication, edition number, version number, etc.) or non-specific.
- For a specific reference, subsequent revisions do not apply.
- For a non-specific reference, the latest version applies. In the case of a reference to a 3GPP document (including a GSM document), a non-specific reference implicitly refers to the latest version of that document *in the same Release as the present document*.
- [1] 3GPP TR 21.905: "Vocabulary for 3GPP Specifications".
- [2] 3GPP TS 36.211: "Evolved Universal Terrestrial Radio Access (E-UTRA); Physical channels and modulation".
- [3] 3GPP TS 36.213: "Evolved Universal Terrestrial Radio Access (E-UTRA); Physical layer procedures".

## 3 Definitions, symbols and abbreviations

#### 3.1 Definitions

For the purposes of the present document, the terms and definitions given in [1] and the following apply. A term defined in the present document takes precedence over the definition of the same term, if any, in [1].

*Definition format*

*<defined term>: <definition>.*

### 3.2 Symbols

For the purposes of the present document, the following symbols apply:

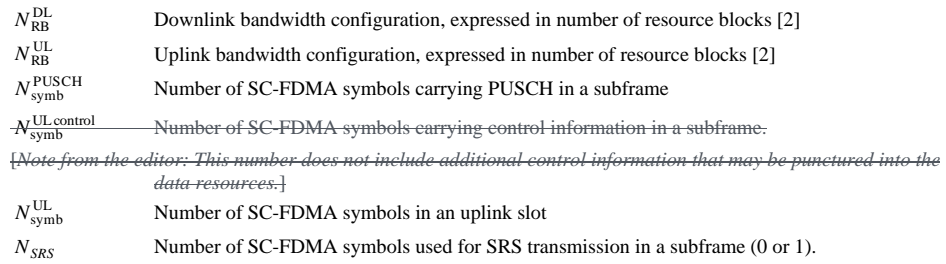

*3GPP*

## 3.3 Abbreviations

For the purposes of the present document, the following abbreviations apply:

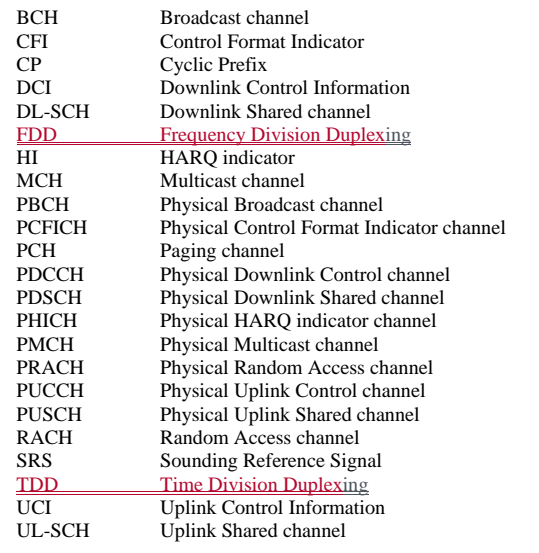

# 4 Mapping to physical channels

## 4.1 Uplink

Table 4.1-1 specifies the mapping of the uplink transport channels to their corresponding physical channels. Table 4.1-2 specifies the mapping of the uplink control channel information to its corresponding physical channel.

#### **Table 4.1-1**

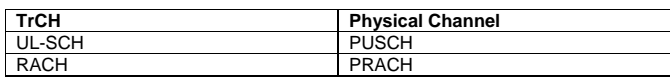

**Table 4.1-2**

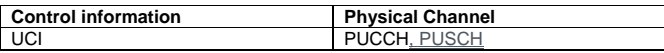

## 4.2 Downlink

 $\overline{\phantom{a}}$ 

Table 4.2-1 specifies the mapping of the downlink transport channels to their corresponding physical channels. Table 4.2-2 specifies the mapping of the downlink control channel information to its corresponding physical channel.

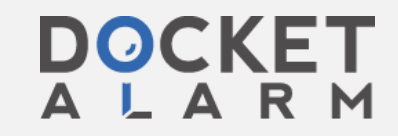

Find authenticated [court documents without watermarks](https://www.docketalarm.com/) at docketalarm.com.

Error! No text of specified style in document. **5** Error! No text of specified style in document.

#### **Table 4.2-1**

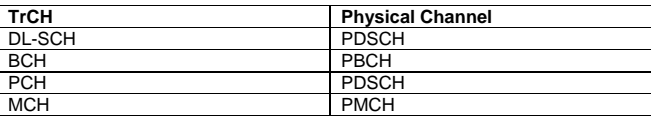

#### **Table 4.2-2**

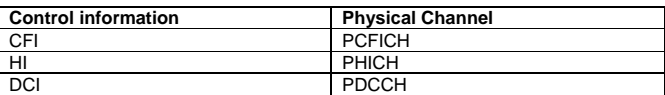

## 5 Channel coding, multiplexing and interleaving

Data and control streams from/to MAC layer are encoded/decoded to offer transport and control services over the radio transmission link. Channel coding scheme is a combination of error detection, error correcting, rate matching, interleaving and transport channel or control information mapping onto/splitting from physical channels.

#### 5.1 Generic procedures

This section contains coding procedures which are used for more than one transport channel or control information type.

#### 5.1.1 CRC calculation

Denote the input bits to the CRC computation by  $a_0, a_1, a_2, a_3, \ldots, a_{A-1}$ , and the parity bits by  $p_0, p_1, p_2, p_3, \ldots, p_{L-1}$ . *A* is the size of the input sequence and *L* is the number of parity bits. The parity bits are generated by one of the following cyclic generator polynomials:

- $g_{CRC24A}(D) = [D^{24} + D^{23} + D^{18} + D^{17} + D^{14} + D^{11} + D^{10} + D^7 + D^6 + D^5 + D^4 + D^3 + D + 1]$  and;
- $g_{\text{CRC24B}}(D) = [D^{24} + D^{23} + D^6 + D^5 + D + 1]$  for a CRC length  $L = 24$  and;
- $g_{CRC16}(D) = [D^{16} + D^{12} + D^5 + 1]$  for a CRC length  $L = 16$ .

The encoding is performed in a systematic form, which means that in GF(2), the polynomial:

 $a_0 D^{A+23} + a_1 D^{A+22} + ... + a_{A-1} D^{24} + p_0 D^{23} + p_1 D^{22} + ... + p_{22} D^1 + p_{23}$ 

yields a remainder equal to 0 when divided by the corresponding length-24 CRC generator polynomial,  $g_{CRC24A}(D)$  or  $g_{\text{CRC24B}}(D)$ , and the polynomial:

 $a_0 D^{A+15} + a_1 D^{A+14} + ... + a_{A-1} D^{16} + p_0 D^{15} + p_1 D^{14} + ... + p_{14} D^{1} + p_{15}$ 

yields a remainder equal to 0 when divided by  $g_{CRC16}(D)$ .

The bits after CRC attachment are denoted by  $_b, b_1, b_2, b_3, \ldots, b_{B-1}$ , where  $B = A + L$ . The relation between  $a_k$  and  $b_k$  is:

$$
b_k = a_k \qquad \text{for } k = 0, 1, 2, ..., A-1
$$

DIOICKE

 $b_k = p_{k-A}$ for  $k = A, A+1, A+2, \ldots, A+L-1$ .

*3GPP*

# **DOCKET**

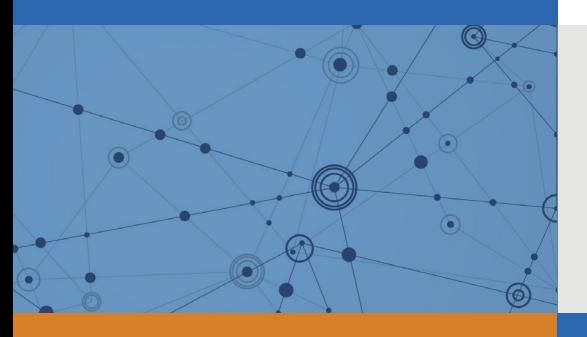

# Explore Litigation Insights

Docket Alarm provides insights to develop a more informed litigation strategy and the peace of mind of knowing you're on top of things.

# **Real-Time Litigation Alerts**

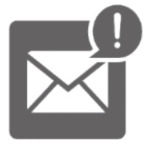

Keep your litigation team up-to-date with **real-time alerts** and advanced team management tools built for the enterprise, all while greatly reducing PACER spend.

Our comprehensive service means we can handle Federal, State, and Administrative courts across the country.

# **Advanced Docket Research**

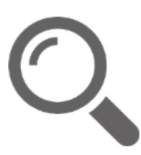

With over 230 million records, Docket Alarm's cloud-native docket research platform finds what other services can't. Coverage includes Federal, State, plus PTAB, TTAB, ITC and NLRB decisions, all in one place.

Identify arguments that have been successful in the past with full text, pinpoint searching. Link to case law cited within any court document via Fastcase.

# **Analytics At Your Fingertips**

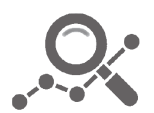

Learn what happened the last time a particular judge, opposing counsel or company faced cases similar to yours.

Advanced out-of-the-box PTAB and TTAB analytics are always at your fingertips.

# **API**

Docket Alarm offers a powerful API (application programming interface) to developers that want to integrate case filings into their apps.

## **LAW FIRMS**

Build custom dashboards for your attorneys and clients with live data direct from the court.

Automate many repetitive legal tasks like conflict checks, document management, and marketing.

## **FINANCIAL INSTITUTIONS**

Litigation and bankruptcy checks for companies and debtors.

## **E-DISCOVERY AND LEGAL VENDORS**

Sync your system to PACER to automate legal marketing.

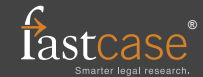